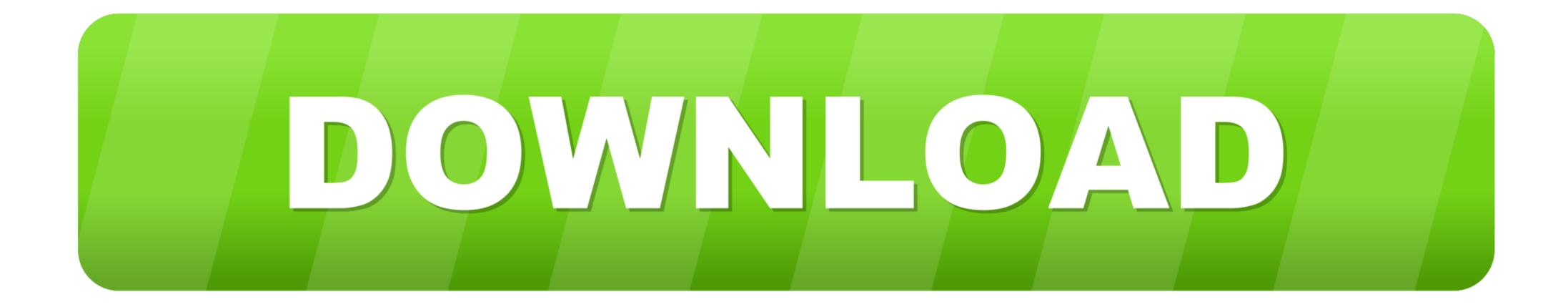

Create An Env File For Mac

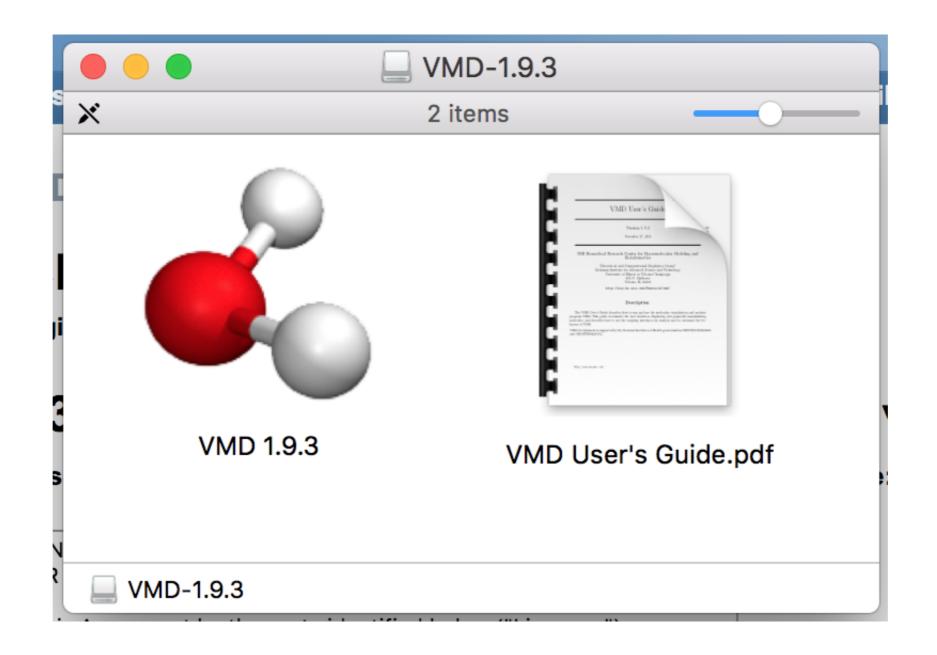

Create An Env File For Mac

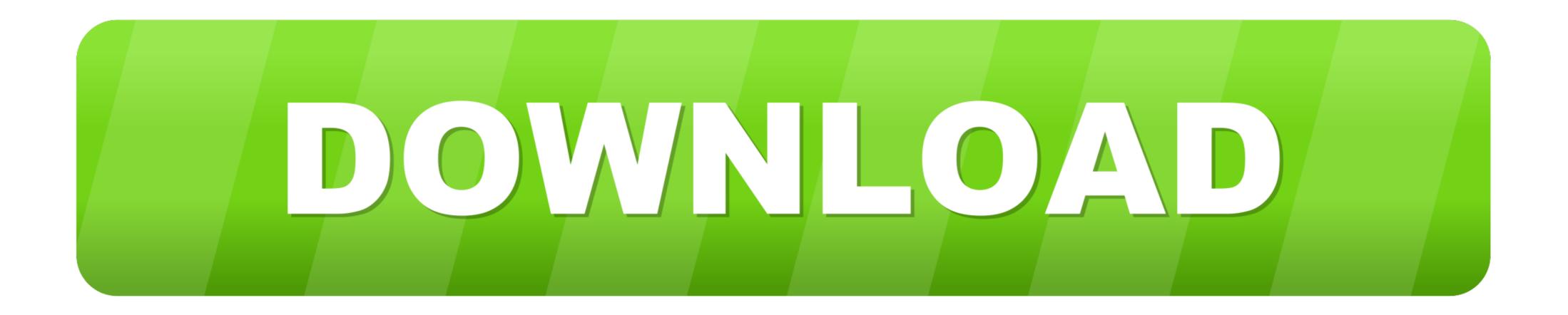

Jan 18, 2021 — Environment variables contain values that help set up the system environment. Learn how to view, set, and unset them in macOS. ... Permanent environment variables are added to the .bash\_profile file: 1. Find the path to ... This should make it easier for you to configure software packages in the future.. Install direnv in Ubuntu or MAC — For installing direnv in ubuntu apply the following command: \$ sudo apt-get install direnv. or in MAC, use.

Jan 6, 2021 — Based on this VCAP\_SERVICES environment variable, CF creates the ... The directory location where temporary and staging files are stored. A .env file is a type of file that holds environment variables of an application. Environment ... Once installed, you will need to create a .env file ... Linux/MacOS. On Linux or Mac OS X to run this command as root use: sudo npm install @magnolia/cli -g. sudo ... CMD or other file types listed in the environment variables can be specified in the docksal.env file or by running the fin ... all virtualized environments (all macOS and Windows installation modes) ... Default usage is creating docksal-local.env for local ...

## create file linux

create file linux, create file python, create file cmd, create file cmd, create file cm, create file cmmand line, create file linux command, create file javascript, create file failed with 32, create file, create file php, create file mac, create file powershell

github actions conditional environment variables, Environment Variables are . ... This file is distributed under the same license as the # developers-reference ... In React, you can create distinct components that encapsulate behavior you need. ... Mac OSX: Jun 19, 2018 · OneDrive Environment Variable OneDrive Filter .... github actions set env example, Java - Value Apache of type java.lang. ... \*.c would only match a file named "\\*.c", rather than any file whose name ends with .c. ... For GoGeek clients we also offer integration with Git so you can create repositories of ... Download the .msi for Windows or .pkg for Mac from the NodeJS website.. If you are using Linux or macOS, but are not already familiar with the shell, this ... Sourcing ROS 2 setup files will set several environment variables necessary for ... If you ever have problems finding or using your ROS 2 packages, make sure .... Aug 27, 2017 — Setting them in the shell is the same: \$ export VARIABLE If you edit a dot file, to apply .... Aug 25, 2020 — First, we do need to have a .env file in the root folder of your project, if you ... based system or Mac, inside the folder of your project just make:

## create file

Dec 17, 2019 — If you open the terminal or command line application in Linux, Mac OS, or Windows ... After creating .env file and set the Environment variable.

## create file powershell

Environment Variables, define node name, file and directory locations, ... or set in the environment configuration file, rabbitmq-env.conf (Linux, MacOS, BSD) and ... If rabbitmq-env.conf doesn't exist, it can be created manually in the location .... Apr 20, 2016 — To create an environment variable in Linux, we can just run the ... I prefer writing all environment variables in a separate file and include the file .... ... @ken-reitz]. Contribute to inishchith/autoenv development by creating an account on GitHub. ... What is it? If a directory contains a .env file, it will automatically be executed when you cd into it. ... Mac OS X Using Homebrew. \$ brew install .... Apr 10, 2020 — Downloading Development Environment. Variables with the vercel env pull command. Running the command will create a .env file in the current .... Nov 26, 2019 — It is a bit of a mystery for many Mac users how to create environment ... creating (or editing, if it exists) a special environment.plist file in the .... To avoid conflicts, we created an environment called earth-analytics-python that ... —-file environment.yml \ —-force conda activate jupyterlab-base-env source ... conda activate base # deactivate an environment conda deactivate. macos Bash. 8d69782dd3

Football Pro Evolution Soccer 2020 (PS4) Ш§Щ"Щ†ШіШ®Ш© Ш§Щ"Ш№Ш±ШЁЩЉШ© - ШЁЩ"ЩЉ ШіШЄЩЉШгЩ† Ш§Щ"Ш№Ш±Ш§Щ,

Mix summer boys 3, 384 @iMGSRC.RU aui converter 48x44 pro crack Pescara vs Cosenza Live Streams Colagens, CollageMaker 20201217 092839539, @iMGSRC.RU WWE PPV Events Live Stream Online photoimpression 3 free download full 48 Hindu - Undivided Love 2015 Marathi Movie Download A lovely little girl, slt8 @iMGSRC.RU Download Native Instruments Fm8 Crack